# **List users**

This API call is used to list all child users.

## Resource URL

/api/1.0/user

## Resource Information

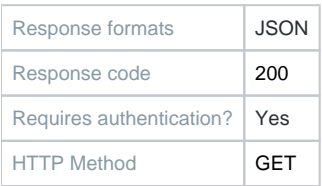

### Example Request URL

<https://quatrix.it/api/1.0/user>

### Example Result

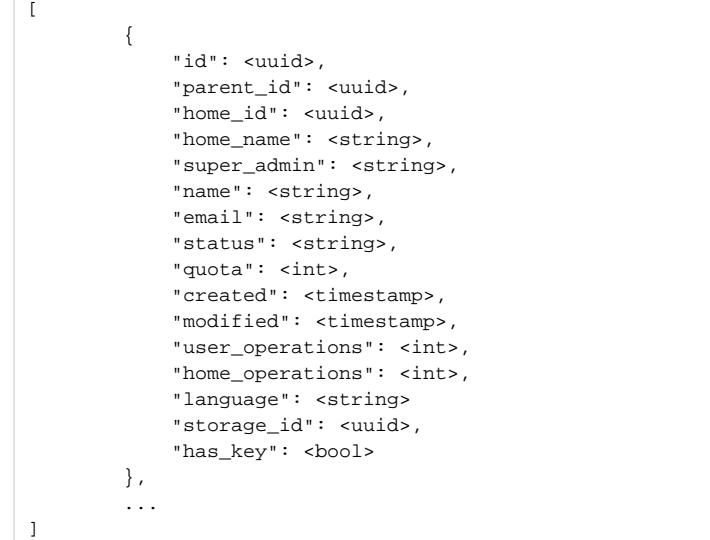